## **Access From Outside**

## Remote Access: Access from Outside your Local Network

After creating a Tonido Account, you can login into your account.

## **Access from Anywhere**

As soon as you login, you can access your Tonido software from anywhere by simply using your URL in your Web Browser

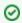

http://<youraccountname>.TonidoID.com

If you want to access your Tonido system via a mobile phone

- Tonido client for iPhone/iPad is available. See iPhone.
- Tonido client for Blackberry is available. See Blackberry
- Tonido client for Android is available. See Android.